How To Get Rid Of Spyware [Windows](http://docs.manualsget.com/to.php?q=How To Get Rid Of Spyware Windows Xp Activate Message) Xp Activate Message >[>>>CLICK](http://docs.manualsget.com/to.php?q=How To Get Rid Of Spyware Windows Xp Activate Message) HERE<<<

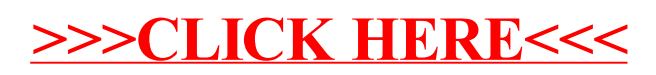